# LATEX Wine Stains

#### LianTze Lim

24 February 2016

## 1 Introduction

Now you can add wine stains to your LATEX documents, too! wine.sty is really Hanno Rein's coffee4.sty<sup>1</sup>, with all the 'coffee' replaced by 'wine' in the code, and replaced colour definitions.

You can choose from four different stain types:

- 1.  $270^{\circ}$  circle stain with two tiny splashes
- 2. $60^\circ$  circle stain
- 3. two splashes with light colours
- 4. and a colourful twin splash.

### 2 Usage

To use the package, simply place the wine.sty file in the directory with all of your other .tex files. Then include the following line in the header of your document:

#### \usepackage{wine}

To place a wine stain on a page, put one of the following commands in the source code of the relevant page:

```
\wineAm{alpha}{scale}{angle}{xoff}{yoff}
\wineBm{alpha}{scale}{angle}{xoff}{yoff}
\wineCm{alpha}{scale}{angle}{xoff}{yoff}
\wineDm{alpha}{scale}{angle}{xoff}{yoff}
```

where alpha is the transparency factor  $\in [0, 1]$ . The scale factor is scale, and the standard is scale=1. The angle is in degrees  $\in [0, 360]$ . The position relative to the centre of the page is given by x and y offs xoff and yoff.

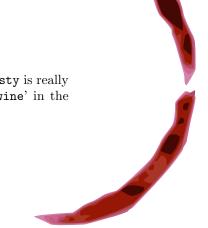

 $<sup>^{1}</sup>$  http://hanno-rein.de

## 3 Copyright

(The following is Hanno Rein's copyright statement:

You can freely distribute this package as I do not believe in imaginary property. All stains are self-made, photographed by myself, processed with gimp and traced with Inkscape. Donations should be made in coffee only. My address is

Hanno Rein DAMTP, CMS Wilberforce Road Cambridge CB3 0WA United Kingdom

See more wine stains on the next pages.

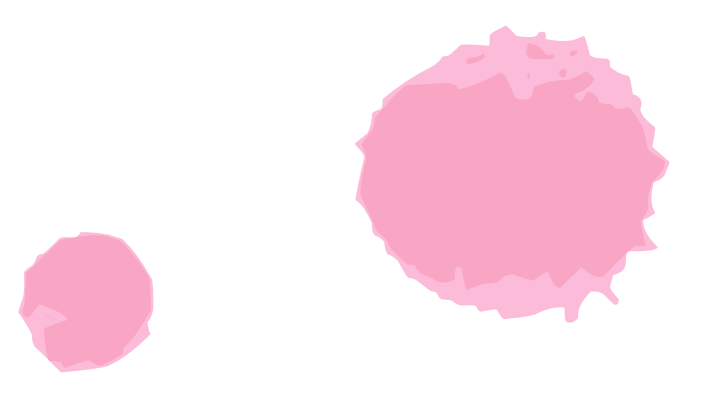

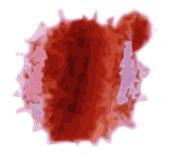

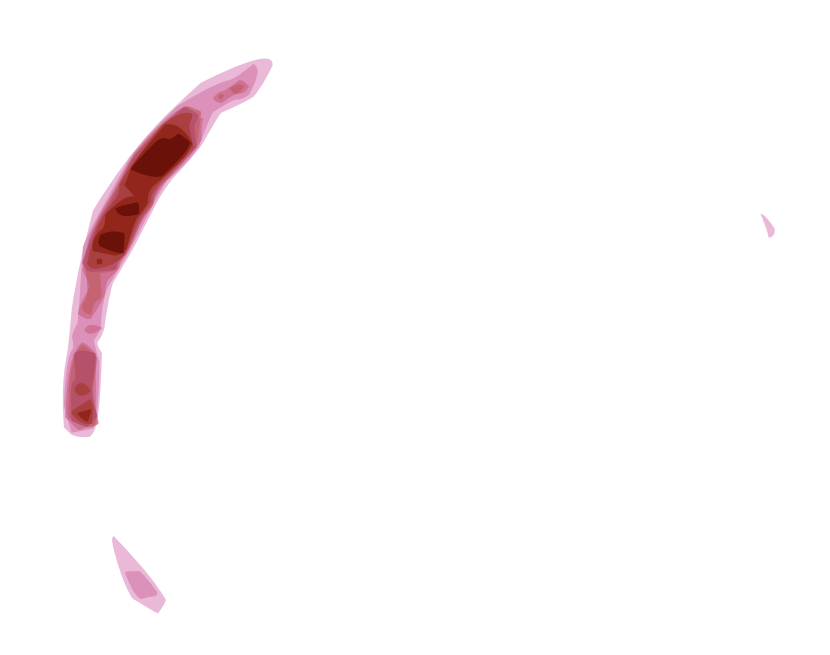

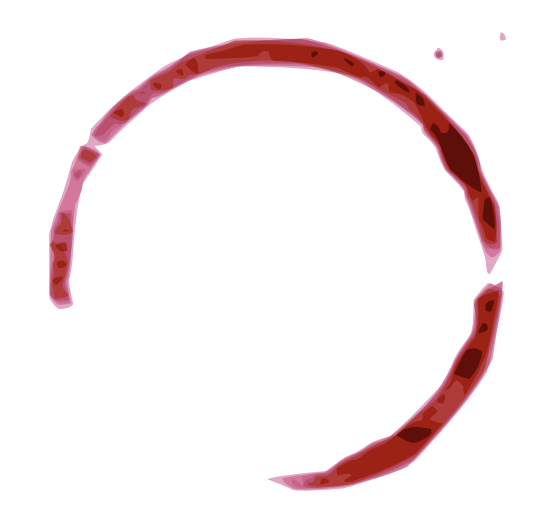